**AutoCAD Free Download For PC**

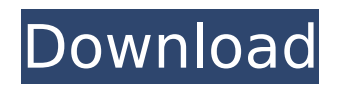

2. How Do You Work in the AutoCAD Application? There are two main ways to work within the AutoCAD application: 1. The Expert mode allows you to perform very detailed drawing and editing with the user interface. Using Expert mode is intuitive, but requires practice and experience to navigate efficiently. 2. The Standard mode is intended for more ease of use, but less detailed drawing and editing. If you don't need to be as precise, the Standard

## mode is a suitable way to get started. AutoCAD users can switch between modes, but the interface remains the same, regardless of which mode you are in. Switching modes for specific tasks such as drawing or editing will also not affect the overall interface. The Expert mode can be viewed in either Thin or Thick view. In both of these views, you will be able to perform tasks with the user interface, but the information is displayed in a more detailed fashion than the standard mode. 3. AutoCAD Picking:

There are different ways to control your pen and to edit what is currently displayed. Picking is the quickest way to navigate and edit an object in the drawing. 3.1. Touching the object that you want to pick will cause AutoCAD to update a cursor. The cursor indicates the location that you're hovering over. 3.2. Once you've found the object that you want, you can release the pen and then click the object to make changes or selections. You can also drag the pen to select objects. 3.3. You can also use

## the tablet and a pen to navigate the drawing more effectively. 4. Picking Objects in a Drawing: Navigating to and selecting objects within a drawing is done in the same way as picking an object on paper. 4.1. Select the object on paper that you want to navigate to by tapping it with the pen. A large blue square will appear around the object. This lets you know where you're touching on the screen. 4.2. Use the cursor to move to the area you want. You can also use the rubber banding if you want to move the cursor across the

screen. 4.3. Once you're in the desired area, the blue square will turn green, and you can use the pen to make changes and selections.

**AutoCAD Crack+**

User-defined functions (UDF) are functions written by the AutoCAD Crack Keygen user to perform functions for which there is no native functionality in AutoCAD 2022 Crack. A function is defined as a subroutine, program which can be called from another program. UDFs are similar to

## macros in Microsoft Excel, except they are written in a programming language and can perform any operation supported by AutoCAD. Autodesk released the AutoLISP language for AutoCAD in 1987. Visual LISP is a dialect of the LISP programming language. AutoCAD added support for Visual LISP in AutoCAD 2000. VBA is the Visual Basic for Applications. VBA is a proprietary form of Visual Basic for Applications (VBA) developed by Microsoft for the Microsoft Office System. It is

## used in AutoCAD to automate drawing editing and application development. The.NET Framework class library provides access to all of the.NETenabled, managed-code classes of the Microsoft.NET Framework. AutoCAD 2003 introduced ObjectARX, which extends AutoCAD's ObjectAR mechanism. History AutoCAD evolved from the AutoPLUS family of applications, with the first of which to be commercially released being AutoCAD in 1980. The first AutoCAD was sold in January

## 1981 by Herman Lehman of Berkeley, California as a 32-bit computer program for the Apple II and IBM PC compatible computers. AutoCAD 2 followed in 1982. The current version is AutoCAD 2000. Prior versions of AutoCAD were developed by a number of individuals. Herman Lehman developed the original AutoPLUS, a part of which later became AutoCAD, with a version released in 1977. AutoCAD's development was influenced by Berkeley Software Design's MacroPLUS, released in 1975. Lehman released the first

## commercial version of AutoPLUS, titled AutoPLUS, in 1979. Lehman started a company named AutoCAD LLC with the goal of commercializing the AutoPLUS concept. AutoPLUS became AutoCAD after AutoCAD's name was registered by Lehman. He later started another company named AutoCAD Inc., which created and released AutoCAD 3 in 1981. AutoCAD Inc. became a subsidiary of Autodesk in 1993. AutoCAD was first distributed by Applera Corporation (a subsidiary of

Hewlett Packard, then of Honeywell, and now of International Business Machines) in the United States and by Imperial System in ca3bfb1094

## Press (F8) and go to Help->About. When Autocad will open, press (enter). You will be prompted to a license key which is required to run a demo. Press (enter) again and Autocad will run. Then, you can proceed to the creation of the file of your choice (be it in Autocad or any other software) I hope this will help others, who were searching for the same thing as me. I downloaded the keygen and the release installer file and I have an Autocad license key. But

## when I run the keygen, I can't find a release installer file. I also downloaded the release installer file but it gave me an error message which said: "The setup can not find the release installer file. The installer file must be located on the CD or DVD drive and be named setup.exe. For more information please refer to Autodesk Knowledge Base. I tried to put my Autocad license key in the Activation page but it didn't work. I think it would only work if I download Autocad itself and not the keygen. Then I was

wondering if the keygen has any meaning if it doesn't work for my case? Please help. Thanks Hello, I have been using the keygen for a week now, and it's working very well. I tried to re-install and it was unsuccessful. The problem seems to have been with me; I think it had to do with the language of the installers, it was not available in my language. After contacting the developer I got a fixed package of the keygen, which is available in English, French, and Russian languages. On my PC I have

### installed Autodesk 3D Home 2008 and Autodesk Inventor 2010. To run the keygen it is necessary to have the activation (of Autodesk Home) or the license (of Autodesk Inventor). I have been using this for the last year and it's working fine for me. I used it with 3D Home 2008 and Inventor 2010. When you launch the keygen you have the option to select the installer type. 3D Home 2008 and Inventor 2010 can be installed as a standalone version or as a version with Autodesk Live. This depends on

## the license version. For the standalone version you have to register a product key

**What's New in the AutoCAD?**

Annotations: Share annotations, also known as sticky notes, with your team, then easily switch to editing mode and update your designs. Work alongside your team or control how your drawings are presented with annotations, colors, shapes, and more. (video: 7:45 min.) Plan Export: Import your AutoCAD drawing files into your team's project management software

## with one simple button. Share your CAD data, and easily access your team's design data in one place. (video: 2:25 min.) Better collaboration: Access all of the tools that you need in the most convenient place. Design, maintain, and collaborate with others, and avoid becoming overwhelmed with information. AutoCAD 2023 adds the latest enhancements to AutoCAD with a focus on providing improved collaboration, interoperability, and seamless integration into the Microsoft Windows ecosystem. AutoCAD 2023 lets

you maintain large-scale projects while creating innovative designs. Enhance your designs with precise drawing controls and more. (video: 7:45 min.)On Our Radar On Our Radar The day's big news: Germany's Angela Merkel's conservatives have won the country's regional elections, with the popular center-right bloc taking control of the states of Hesse and North Rhine-Westphalia. Merkel's position as chancellor will also be strengthened, with the vote giving the chancellor's allies a

#### larger bloc than the Social Democrats, who performed particularly badly in Hesse. The SPD were beaten into fourth place by the Greens, and even worse, lost two state governments in North Rhine-Westphalia and Saxony. Continue Reading Below The day's big news: Angela Merkel's conservatives have won the country's regional elections, with the popular center-right bloc taking control of the states of Hesse and North Rhine-Westphalia. Merkel's position as chancellor will also be

## strengthened, with the vote giving the chancellor's allies a larger bloc than the Social Democrats, who performed particularly badly in Hesse. The SPD were beaten into fourth place by the Greens, and even worse, lost two state governments in North Rhine-Westphalia and Saxony. The SPD lost support in Hesse, the state where former finance minister Wolfgang Schäuble was born and raised. The party is forecast to lose even further in North Rhine-Westphalia, where Schäuble's CDU is likely to

# dominate

**System Requirements For AutoCAD:**

Minimum: OS: Windows 7 (64bit) Processor: 2 GHz or faster dual-core processor Memory: 1 GB RAM Graphics: DirectX 9-compatible video card with 1 GB RAM DirectX: Version 9.0c Network: Broadband Internet connection Storage: 7 GB available space Additional Notes: Please note that in order to use the game, you must first download and install the original Sims 3 game. If you do not have the original Sims 3, download and install it here.

<https://fitenvitaalfriesland.nl/autocad-crack-product-key-free-x64-latest/> <https://www.chemfreecarpetcleaning.com/autocad-2019-23-0-crack-download-win-mac/> <https://simplygroup.it/2022/07/23/autocad-22-0-free-for-windows/> <https://bookuniversity.de/wp-content/uploads/2022/07/AutoCAD-7.pdf> <https://kufm.net/wp-content/uploads/2022/07/AutoCAD-6.pdf> <http://thingsforfitness.com/autocad-crack-mac-win/> <https://teenmemorywall.com/autocad-2020-23-1-crack-full-product-key-free-download-3264bit/> <https://eat-now.no/wp-content/uploads/2022/07/yesdarn.pdf> <https://goandwork.net/wp-content/uploads/2022/07/AutoCAD-5.pdf> <https://www.cbdxpress.eu/wp-content/uploads/levasom.pdf> <http://vietditru.org/advert/autocad-24-1-crack-for-pc-updated-2022/> <http://oiseauheureux.xyz/wp-content/uploads/2022/07/caellela.pdf> <http://lifepressmagazin.com/wp-content/uploads/2022/07/AutoCAD-7.pdf> <http://www.chandabags.com/autocad-crack-key-free-download/> [http://mathurakiawaz.com/wp-content/uploads/2022/07/AutoCAD\\_\\_MacWin\\_2022.pdf](http://mathurakiawaz.com/wp-content/uploads/2022/07/AutoCAD__MacWin_2022.pdf) <https://studiolegalefiorucci.it/2022/07/23/autocad-2018-22-0-crack-free-pc-windows/> <https://lanoticia.hn/advert/autocad-crack-download/> <https://www.cranbrookcollege.com/wp-content/uploads/2022/07/aubsop.pdf> <https://xn--80aagyardii6h.xn--p1ai/wp-content/uploads/2022/07/carvaun.pdf> <http://descargatelo.net/wp-content/uploads/2022/07/ragran.pdf>